## BSQUARE Training IBM NetVista 2200w Phase I

11/15/2000

### Overview of Phase I

- ◆ICA/RDP/Terminal Emulation Only
- No Internet Browser
- No Remote Management
	- ◆Must "*Pull*" Updates from ftp/http file server.
- ◆ Create/Modify xml directive files manually

# Modifying Update Directive (.xml files) manually

**<?xml version="1.0" encoding="UTF-8"?>**

**<!DOCTYPE Package SYSTEM "SoftwareUpdate.dtd">**

**<!-- Sample2 Updating CE Operating System -->**

**<Package ID="2222">**

**<CopyFile OSImage="Yes" OSImageSize="0xB9018F">**

- **<Description>Windows CE 2.12 Update</Description>**
- **<Source>http://roo/gmo/nk.bin</Source>**
- **<Destination>\Program Files\nk.bin</Destination>**
- **</CopyFile>**
- **<Reboot>Yes</Reboot>**
- **</Package>**

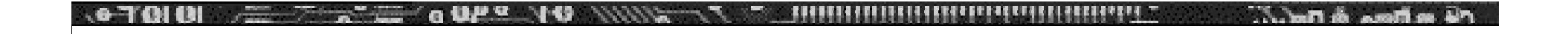

#### Questions?

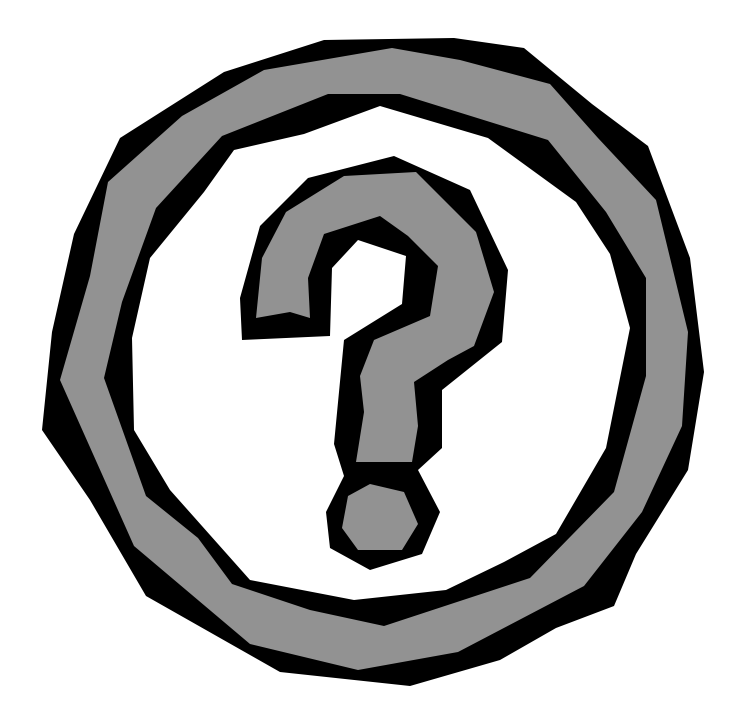